ArgusLab Crack [2022-Latest]

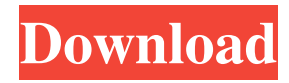

## **ArgusLab Patch With Serial Key Free Download Latest**

Awards In this section you will find a summary of the awards we have received. These awards are obtained by our clients and/or end users and give us, and our company a great recognition. Award Description Recognition 2012-2013 Best CAS registry Program You would like to have all of your company's most important chemical product information on a single database Summary ArgusLab is a Windows utility built specifically for helping users design and modify molecules, perform calculations, and use various calculations methods (UFF, EHT, MNDO, AM1, PM3, ZINDO). It sports a clean and straightforward interface that allows you to add atoms, bonds, and fragments, as well as insert, delete or hide hydrogen. The application enables users to delete the entire molecule or only the selected atoms, cut, copy or paste set of atoms, display the distance, angle, and torsion between atoms, undo or redo their actions, and save the molecules to XML file format. Other important features worth mentioning give users the possibility to change the properties of the atoms and bonds, export the generated information to BMP, JPEG, TIFF, or other formats, change the colour of the atom, as well as visualize the results of some calculations, namely orbitals (RHF and UHF), electron densities, electrostatic potentials, and others. Furthermore, you can calculate the energy for a fixed geometry of a molecule, set up an electronic excited state calculation, optimize the geometry of the molecule, perform Gaussian calculations, and configure docking calculations (e.g. docking the inhibitor benzamidine into the serine protease beta trypsin). During our testing we have noticed that ArgusLab carries out a task very quickly and without errors throughout the entire process. To sum things up, ArgusLab offers an intuitive working environment and useful features for helping you design and modify molecules. It comes in handy for all types of users, regardless of their experience level. Award Description Recognition 2012-2013 Best CAS registry Program You would like to have all of your company's most important chemical product information on a single database Summary It provides users with an automated approach to handle a variety of molecular structures from different databases. Award Description Recognition 2nd Prize (CAS-2012)

## **ArgusLab Crack + With Registration Code Download**

 $=$  MATERIAL = Get the materials tab. GET ATOM = Get the atoms tab. GET ATOMGROUPS = Get the atoms groups tab. GET BOND = Get the bonds tab. GET BONGSET = Get the bonds set tab. GET BRANCH = Get the branches tab. GET CHILDREN = Get the children tab. GET CHILDREN = Get the children tab. GET CHILDREN = Get the children tab. GET CHILDREN = Get the children tab. GET CHILDREN = Get the children tab. GET CLOSED = Get the closed nodes tab. GET CLOSED = Get the closed nodes tab. GET CLOSED = Get the closed nodes tab. GET CLOSED = Get the closed nodes tab. GET CLOSED = Get the closed nodes tab. GET COMPRESSION = Get the compression tab. GET COMPRESSION = Get the compression tab. GET COMPRESSION = Get the compression tab. GET COMPRESSION = Get the compression tab. GET COMPRESSION = Get the compression tab. GET CONNECTOR = Get the connectors tab. GET  $COMNECTOR = Get the connectors tab. GET CONNECTOR = Get the connects tab. GET CONNECTOR = Get the$ connectors tab. GET CONNECTOR = Get the connectors tab. GET CONNECTOR = Get the connectors tab. GET CONNECTOR = Get the connectors tab. GET CONNECTOR = Get the connectors tab. GET CONNECTOR = Get the connectors tab. GET CONNECTOR = Get the connectors tab. GET CONNECTOR = Get the connectors tab. GET  $COMNECTOR = Get the connectors tab. GET CONNECTOR = Get the connects tab.$  GET CONNECTOR = Get the connectors tab. GET CONNECTOR = Get the connectors tab. GET CONNECTOR = Get the connectors tab. GET CONNECTOR = Get the connectors tab. GET  $COMNECTOR = Get the connectors tab. GET CONNECTOR = Get the connects tab. GET CONNECTOR = 1.$ connectors tab. GET CONNECTOR = Get the connectors tab. GET CONNECTOR = Get the connectors tab. GET CONNECTOR = Get the connectors tab. GET CONNECTOR = Get the connectors tab. GET CONNECTOR = Get the connectors tab. GET CONNECTOR = Get  $77a5ca646e$ 

## **ArgusLab With Product Key**

ArgusLab is a Windows utility built specifically for helping users design and modify molecules, perform calculations, and use various calculations methods (UFF, EHT, MNDO, AM1, PM3, ZINDO). It sports a clean and straightforward interface that allows you to add atoms, bonds, and fragments, as well as insert, delete or hide hydrogen. The application enables users to delete the entire molecule or only the selected atoms, cut, copy or paste set of atoms, display the distance, angle, and torsion between atoms, undo or redo their actions, and save the molecules to XML file format. Other important features worth mentioning give users the possibility to change the properties of the atoms and bonds, export the generated information to BMP, JPEG, TIFF, or other formats, change the colour of the atom, as well as visualize the results of some calculations, namely orbitals (RHF and UHF), electron densities, electrostatic potentials, and others. Furthermore, you can calculate the energy for a fixed geometry of a molecule, set up an electronic excited state calculation, optimize the geometry of the molecule, perform Gaussian calculations, and configure docking calculations (e.g. docking the inhibitor benzamidine into the serine protease beta trypsin). During our testing we have noticed that ArgusLab carries out a task very quickly and without errors throughout the entire process. To sum things up, ArgusLab offers an intuitive working environment and useful features for helping you design and modify molecules. It comes in handy for all types of users, regardless of their experience level. What's new in this release: This utility is now called ArgusLab. It works the same way as before, but there are a number of improvements that have been made to the user interface. The docking wizard has been removed from the ArgusLab and now you can use it only when calculating the binding energies. The MD graph can now be shown by right clicking on the molecule Bug fixes and enhancements. Adobe Acrobat Reader DC for Microsoft Windows (5.1, 5.0 and 4.6) Adobe Acrobat Reader DC for Microsoft Windows (5.1, 5.0 and 4.6) Adobe Acrobat Reader DC is a document viewing application that supports Portable Document Format (PDF) files. It allows you to view and print PDF files and other documents such as Microsoft Word,

## **What's New in the ArgusLab?**

ArgusLab is a Windows application that has been designed to help scientists and other users design and modify molecules. The application has been developed in a way that provides users with a smooth, streamlined experience. The ArgusLab interface features a special molecule builder that enables the user to add atoms, bonds, and fragments, as well as insert, delete or hide hydrogen atoms. The application is equipped with a set of useful tools that give users the possibility to perform various calculations, including UFF, EHT, MNDO, AM1, PM3, and ZINDO. Other features worth mentioning include a bond viewer, a hydrogen bond viewer, an angle and distance viewer, a calculator for the total energy and geometry optimization, a functionality that allows users to save their calculations and experiments in the external storage, a way to export the molecules as various formats, and a built-in application that visualizes results of calculation methods, such as electronic orbitals, electron density, electrostatic potential, etc. ArgusLab enables users to modify the properties of the atoms and bonds (change colour, add charges, calculate, etc.) as well as set up electronic excited state calculations. Users can also perform Gaussian calculations, visualize the results of the calculations on the fly, and configure docking calculations. During our testing we have noticed that ArgusLab performs calculations efficiently and without errors throughout the entire process. The application comes in handy for all types of users, regardless of their experience level. ArgusLab is a Windows utility built specifically for helping users design and modify molecules, perform calculations, and use various calculations methods (UFF, EHT, MNDO, AM1, PM3, ZINDO). It sports a clean and straightforward interface that allows you to add atoms, bonds, and fragments, as well as insert, delete or hide hydrogen. The application enables users to delete the entire molecule or only the selected atoms, cut, copy or paste set of atoms, display the distance, angle, and torsion between atoms, undo or redo their actions, and save the molecules to XML file format. Other important features worth mentioning give users the possibility to change the properties of the atoms and bonds, export the generated information to BMP, JPEG, TIFF, or other formats, change the colour of the atom, as well as visualize the results of some calculations, namely orbitals (RHF and UHF), electron densities, electrostatic potentials, and others. Furthermore, you can calculate the energy for a fixed geometry of a molecule, set up an electronic excited state calculation, optimize the geometry of the molecule, perform Gaussian calculations, and configure docking calculations (e.g. docking the inhibitor benzamidine into the serine protease beta trypsin). During our testing we have noticed that ArgusLab carries out a task very quickly and without errors throughout the entire process.

# **System Requirements For ArgusLab:**

Highly optimized for NVIDIA® SLI™ and AMD CrossFireX™ enabled PC's, the A6300 features the latest factory overclocked hardware features that will keep the enthusiast enthusiast satisfied. Featuring a new 8 Megapixel Dual Pixel CMOS Sensor Capture images at a resolution of up to 30.7 MP and record video up to 1080p at 30/60fps and Full HD 720p at 120fps Capture images at a resolution of up to 30.7 MP and record video up to 1080p at 30/60fps and Full

<http://rastadream.com/?p=2088> <https://uriankhai.at/wp-content/uploads/2022/06/vitadaws.pdf> <https://theblinkapp.com/wp-content/uploads/2022/06/jorgil.pdf> <https://deccan-dental.com/alchemy-2-1-2-9-crack-license-code-keygen/> <https://defisociety.com/kernel-powerpoint-3264bit/> <https://enigmatic-lake-12540.herokuapp.com/REGLN.pdf> <https://togetherwearegrand.com/shelexec-crack-product-key-free-download/> <http://www.publicpoetry.net/wp-content/uploads/2022/06/bayarde.pdf> <https://www.icmgpartners.com/wp-content/uploads/2022/06/daebegg.pdf> <https://gretchenscannon.com/2022/06/06/veecad-crack-march-2022/>